## **IPASWIN-ADS Version 32.50**

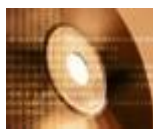

# • **Die neue Generation**

- •
- **Navigator mit Baumstruktur**
- **Grafik-Dialog-Eingaben**
- **Nachschlag-Tabellen**
	- o **permanentes Fenster**
	- o **mit Strukturanzeige**
- **Datensätze markieren**
- **Markierte Datensätze anzeigen**
- **letzten Datensatz wiederherstellen**
- **gelöschte Datensatzstrukturen wiederherstellen**
- **Datensatzänderungen sperren**
- **Datenkodierung für Feldeingaben mit Baumstruktur**
- **Einstellbare Grideigenschaften**
	- o **freie Spaltenformatierung**
	- o **Gruppenüberschriften**
	- o **Titel mit Icons**
	- o **TitelButtons zum schnellen sortieren**
- **Bei Bearbeitungsmodus aus fixe Spalten für KeyFelder**
- **automatisches Änderungsprotokoll**
- **automatisches Rechnen bei Änderungen einstellbar**
- **Bildanzeige bei Ergebnis und Deckblatt**
- **Vorgangsbeschreibung in Arbeitsgängen anzeigen**
- **Auswertung der Wertschöpfung**
- **Stellenerweiterung**
	- o **Ablage-Nummer mit 30 Stellen**
	- o **Zeitart/Vorgang mit 16 Stellen**
- **Ende-Meßpunkt bei Ablaufabschnitt**
- **Einflußgrößen-Werte je Messwert**
- **Erweiterte Dokumentation**
	- o **Bilder**
	- o **Filme**
	- o **Dokumentation** (\*.pdf,\*.doc,\*.html..)
	- o **RTF-Texte in Memofelder erfassen** (Shift DblClick)**.**
- **Erweiterte Filterfunktionen**
	- o **Indizierter Bereichsfilter**
	- o **Optimierter Feldfilter mit Rechenfunktionen**
	- o **Filter für Memo-Felder** (Wort-Filter)
	- o **Zwischenspeicher-Filter für Primärindex**
- **chronologisches Erfassungsprotokoll**
- **IpasMobil-Daten verschlüsselt speichern**
- **IpasMobil Datenübertragung (Dateien/Bilder)**
- **Datenbank verschlüsseln**
- **Administrator-Einstellungen für Passwörter, Menü's und Datei**

## **IpasWin Version 32.40**

- **Windows-Vista Programm-Erweiterungen.**
- **Datensicherung erweitert für lange Pfad-Namen.**
- **Buttons für Excel-Ergebnis und Excel Anzeige.**
- **Im Eingabefeld wird mit Doppelclick Hilfe oder Auswahltext eingeblendet.**
- **Dateigruppe löschen von Datei nach Tools - Datenbanktools verschoben.**
- **Fehlende Icons automatisch auf IpasMobil-Gerät übertragen.**
- **IpasMobil Multi-Media-Dateien automatisch auf PC-IpasMobil-Ordner übertragen.**
- **Neuer Menüpunkt: Datei > IpasMobil > Multi-Media anzeigen.**
- **Berechnungen und Titelangabe bei der Definition der Zwischenablage. [CLIPBOARD]**
- **Neuer PopUp-Menüpunkt in der Arbeitsplanung: Vorgangs-Änderungen berechnen.**
- **SVZ-Analyse:**
	- **Analysen-Gruppe festlegen für Kartenauswahl.**
	- **- MTM-Analysen in Arbeitsplan kopieren.**
- **Dialog für die Definition der Export - Schnittstelle, bei Tabulator als Feldtrenner wird die Export-Tabelle automatisch in die Zwischenablage kopiert.**

### **IpasWin Version 32.35**

- **Spaltenformatierung für Export--Schnittstelle.**
- **Neue Excel-Schnittstelle:**
	- Export mit Bedingungsabfragen und Rechnen
	- Makros mit formatierten Übergabe an Excel und Html
	- Import mit Bedingungen und Rechnen Bedingungen
- **Neuer Menüpunkt:** Bearbeiten / Satzstruktur verschieben
- **Multimomentaufnahme:**

Automatische Reorganisation der Zeitarten und Gruppen beim Einlesen aus IpasMobil.

• **Explorer-Anzeige und Liste in Bild-und Mediaanzeige integriert**

#### • **- Neue Rechnenfunktionen**

- DateRech(Date,Tage) Zum Datum (Date) (+-)Tage addieren
- DateToStr(Date) Liefert Date als String
- StrToDate(S) Wandelt einen Stringformat in ein Datumsformat
- Now Liefert aktuelle Zeit im DateTime-Format zurück<br>- FInt(S) String in Integer umwandeln
- String in Integer umwandeln
- FNum(S) String in Zahl umwandeln<br>- FString(S) in String umwandeln
- in String umwandeln
- strMake(S,L) String mit Zeichen S in der Länge L erzeuge**n**

## • **FOLINIT Berechnung der Arbeitsplan-Folgen vor Standard-Berechnung**

- **Neuer Menüpunkt:** Bearbeiten / kopieren in Zwischenablage
- **Demo-Version mit allen Progammteilen ohne Hardlock ausführbar.**
- **Grafiken werden bei Aufruf auf Seitengröße angepasst.**
- **Grafik ist auch im Auswahl-Fenster aufrufbar.**
- **Schnittstelle für neues Datenerfassungssystem IpasMobil** (Windows CE©).
- **Schnittstelle für Import von Ortim-DBF-Dateien.**
- **Auswahltabellen (Zeitarten, Vorgänge ... ) aus IpasMobil importieren.**
- **Neue Seiten-Struktur für Zeitarten, Vorgänge usw. mit Mehrfach-Verwendung und Icon-Darstellung.**
- **Bei Änderungen an Messwerten, Zeitarten, Bezugsmengen oder Mitarbeiter wird ein Dialog zur Berechnung zur Berechnung des Endergebnisses angezeigt.**

#### **IpasWin Version 32.25**

- **Neuer Menüpunkt:** Bearbeiten / Sätze verschieben (markieren)
- **Ascii-Schnittstelle über Druckformular ausführen** Druckformular.lsf : MemoExport=IPASPL01;<HOST>PLANEXP.TXT;SZART;1;<DATE>=Date (1..anhängen sonst neu schreiben Name.??? ..laufende Nummer)
- **Eigenes Programm für Bildanzeige unter Parameter / Optionen einstellbar.**
- **Installation erfolgt ohne Eintragungen in \Windows\System.. Pfaden.**
- **BDE als eigene Installations-Routine ausfürbar (CD\BDE\setup.exe).**
- **AA\_FILT von 90 auf 255 Zeichen erweitert.**
- **MA\_FILT von 30 auf 90 Zeichen erweitert.**

#### **IpasWin Version 32.20**

• **Programm aufrufen mit Parameter-Übergabe.**

### **IpasWin Version 32.15**

- **Auswahlgruppen für Zeitarten und Planzeit-Vorgänge erzeugen.**
- **Zusatzdateien für Bearbeiter, Mensch, Teil und Betriebsmittel.**
- **Globale Eingabe von Einflußgrößen für Zeitaufnahmen.**
- **Tabellenbeziehung aufheben und aktivieren.** (Ersetzt den Button Tabellenansicht)